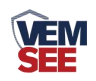

# 工业**EC**传感器用户手 册(**485**型)

**SN-3002-EC -N01-\* Ver 2.0**

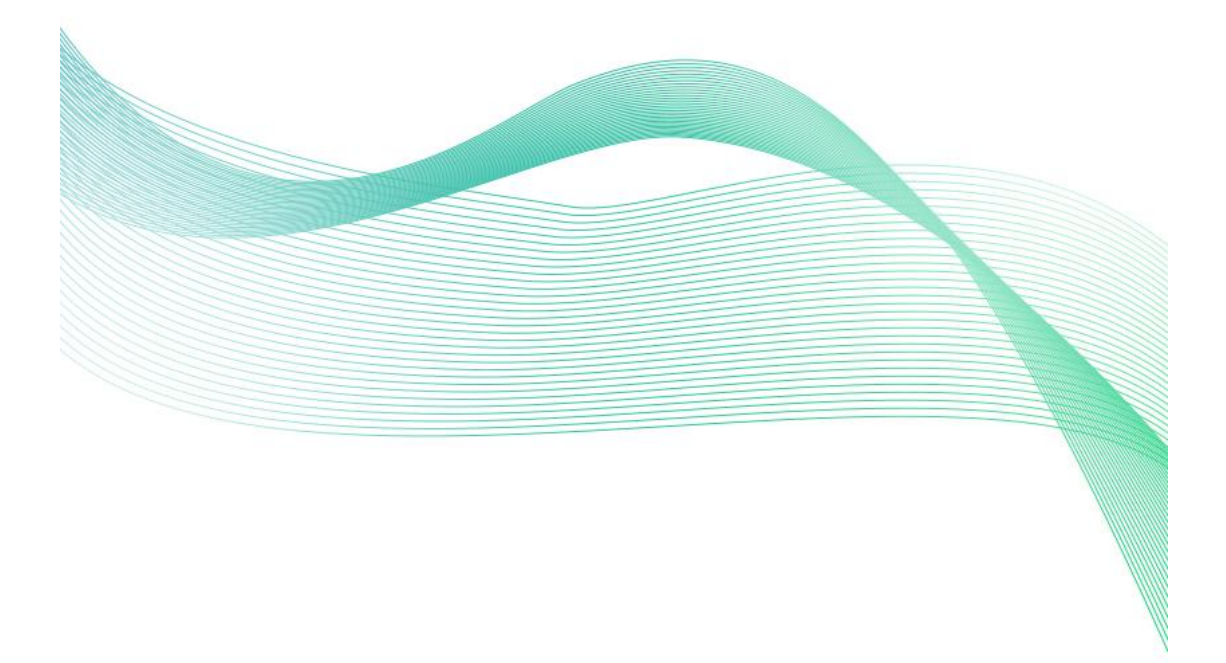

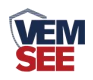

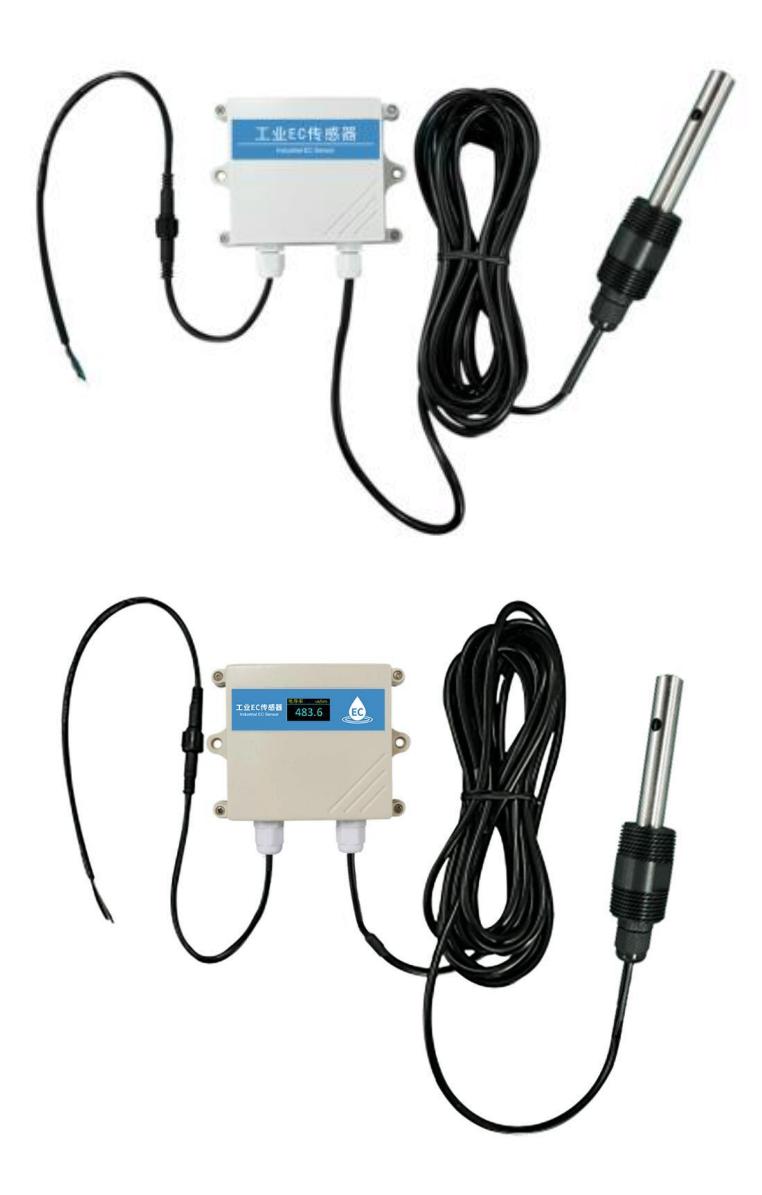

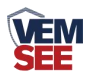

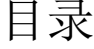

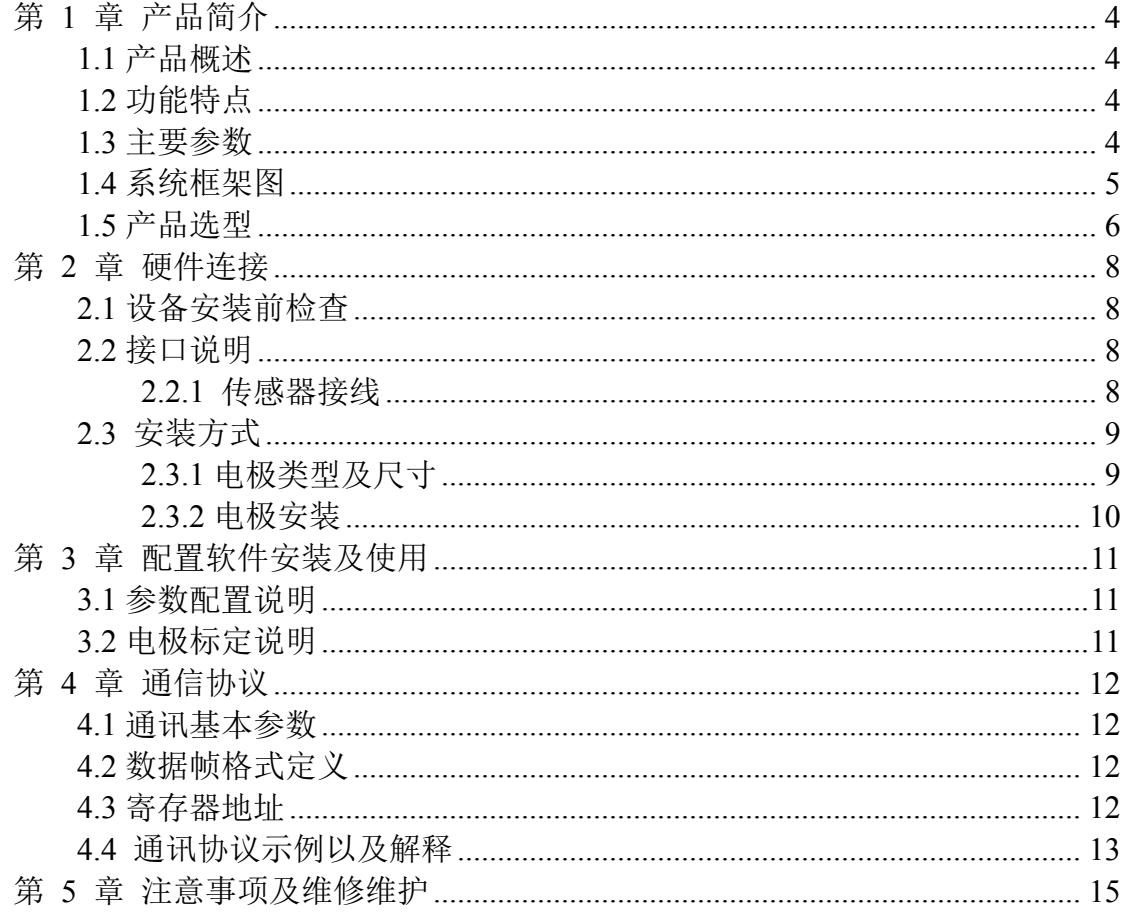

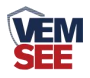

# <span id="page-3-0"></span>第 **1** 章 产品简介

#### <span id="page-3-1"></span>**1.1** 产品概述

本产品是一款测量溶液电导率值的设备,该设备具有自动温度补偿功能, 可将当前温度电导率补偿到指定温度。可广泛应用于断面水质、养殖、污水处理、 环保、制药、食品和自来水等水溶液电导率值的连续监测。

#### <span id="page-3-2"></span>**1.2** 功能特点

■ 电导率测量最大范围 1~20000 µ S/cm; 温度测量范围-20~100 ℃, 分辨率 0.1℃。

■ 带有盐度与 TDS 换算功能

■ RS485 通讯接口: ModBus-RTU 通讯协议可方便联入计算机进行监测和通 讯。

■ ModBus 通信地址可设置, 波特率可修改。

■ 设备采用宽电压供电, 直流 10~30V 均可。

■ 产品外壳为 IP65 防护等级,可用于室外雨雪环境。

#### <span id="page-3-3"></span>**1.3** 主要参数

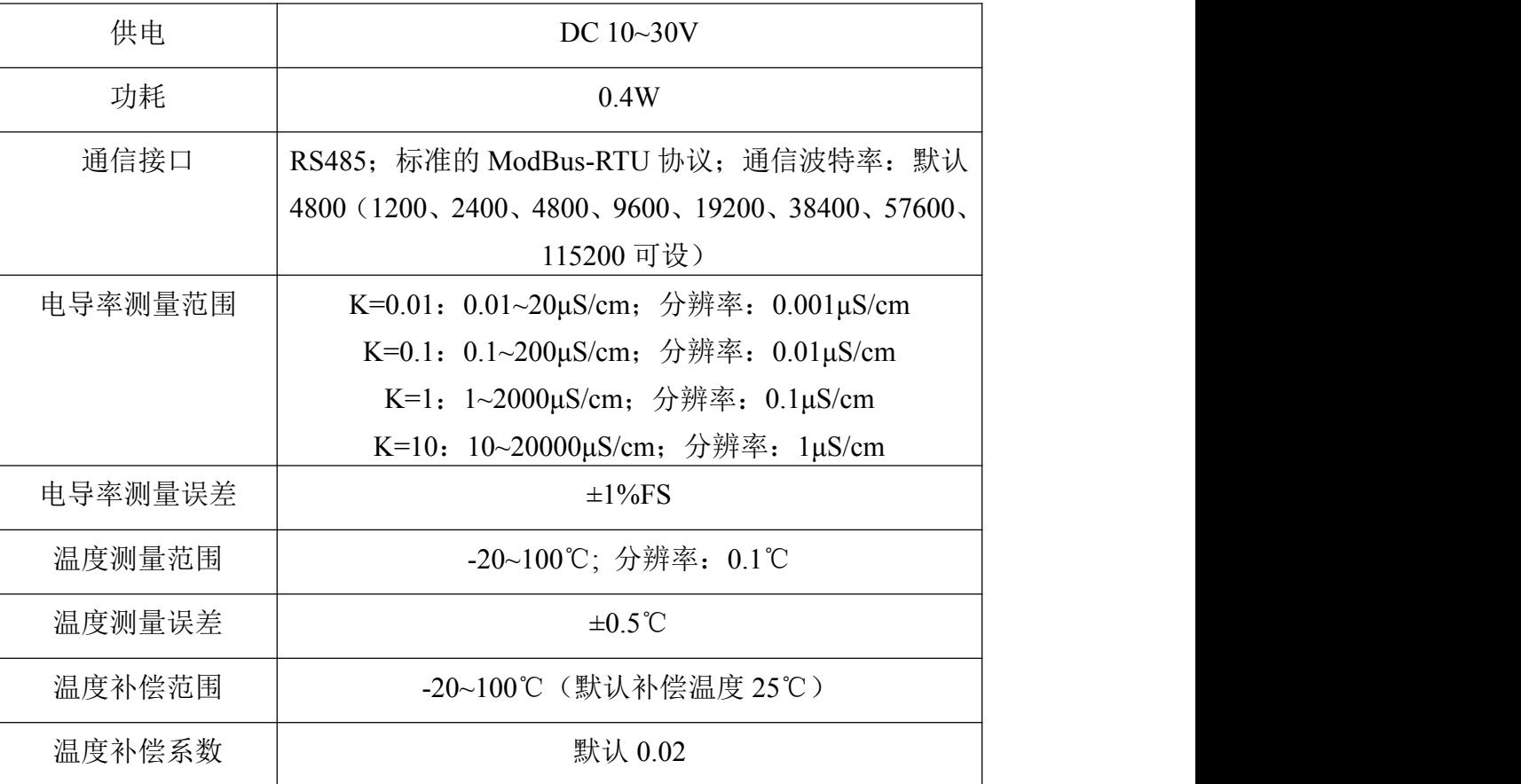

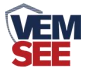

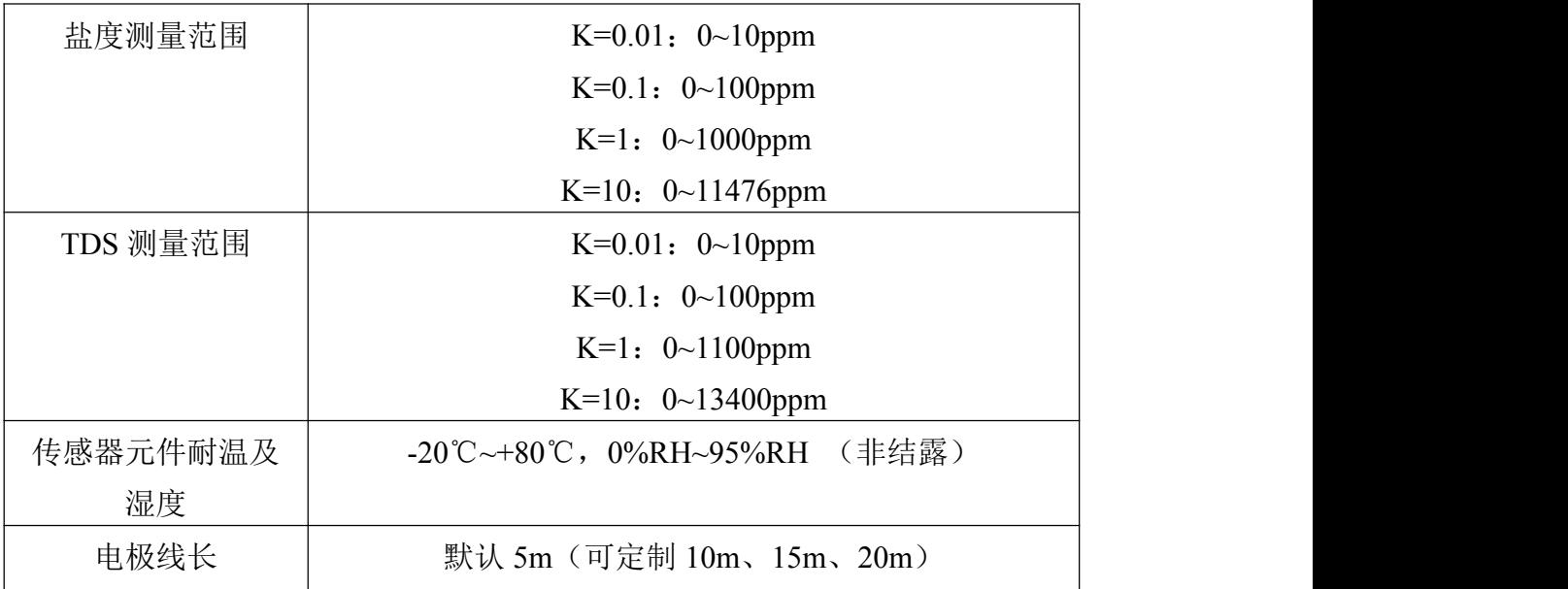

```
壳体尺寸
```
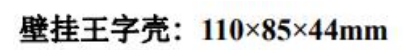

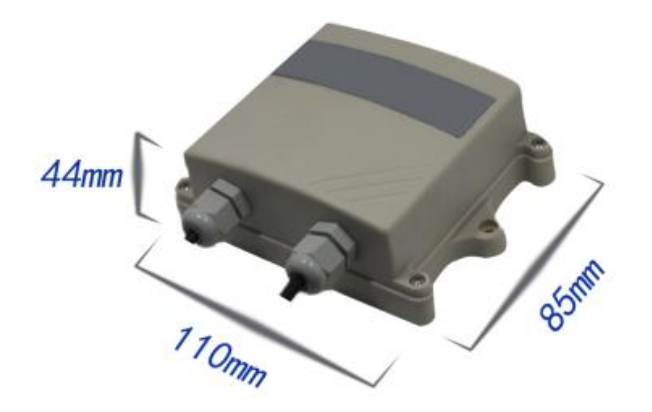

<span id="page-4-0"></span>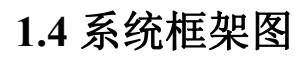

单接

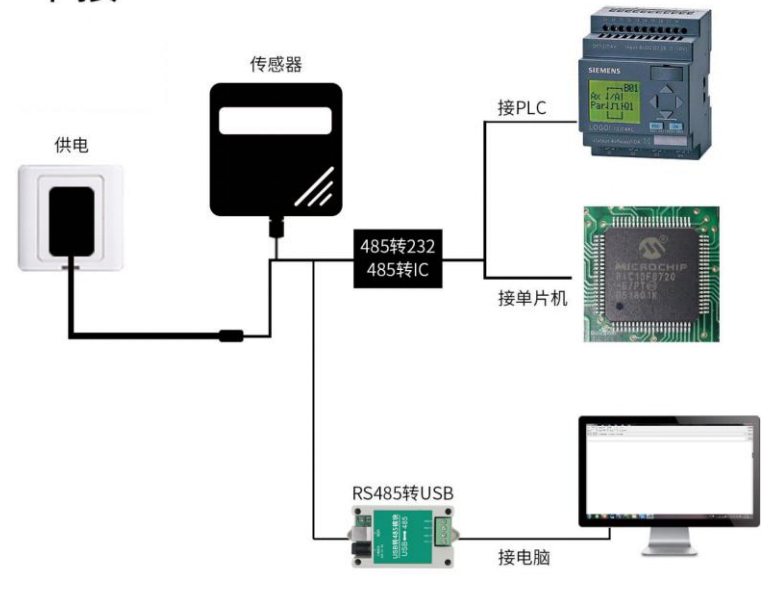

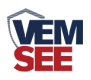

本产品也可以多个传感器组合在一条 485 总线使用,理论上一条总线可以接 254 个 485 传感器,另一端接入带有 485 接口的 PLC、通过 485 接口芯片连接单 片机, 或者使用 USB 转 485 即可与电脑连接, 使用我公司提供的传感器配置工 具进行配置和测试(在使用该配置软件时只能接一台设备)。

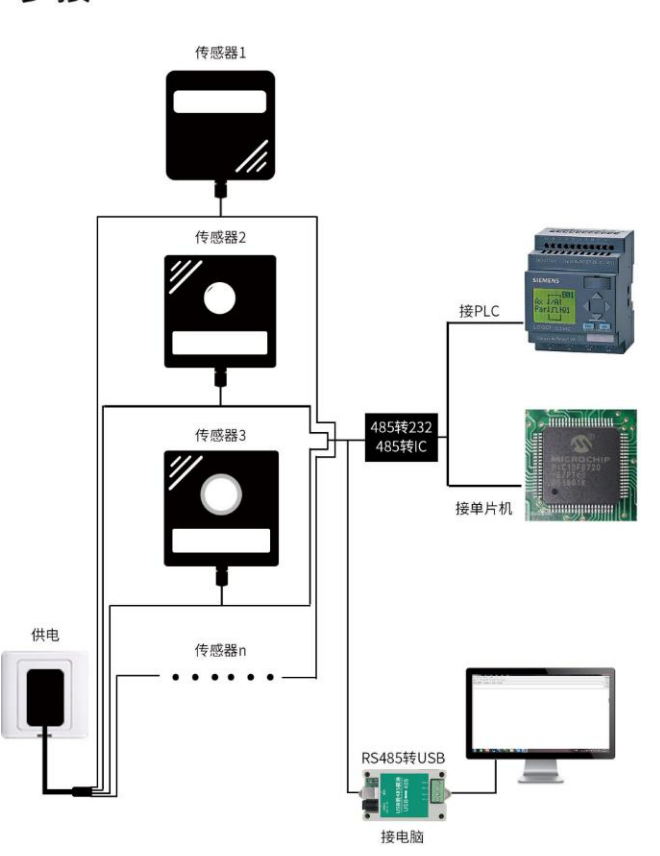

多接

<span id="page-5-0"></span>**1.5** 产品选型

| $SN-$ |          |     |                 |                     | 公司代号               |
|-------|----------|-----|-----------------|---------------------|--------------------|
|       | $3002 -$ |     |                 |                     | 壁挂王字壳              |
|       |          | EC- |                 |                     | 工业 EC 传感器          |
|       |          |     | N <sub>01</sub> |                     | 485 (ModBus 协议) 输出 |
|       |          |     |                 | SUSP01-             | 不锈钢电极, 电极常数        |
|       |          |     |                 |                     | $k=0.01$           |
|       |          |     |                 | SUSP <sub>1</sub> - | 不锈钢电极, 电极常数 k=0.1  |
|       |          |     |                 | <b>SUS01-</b>       | 不锈钢电极, 电极常数 k=1    |
|       |          |     |                 | $SUS10-$            | 不锈钢电极, 电极常数 k=10   |
|       |          |     |                 | $EP01-$             | 塑壳电极, 电极常数 k=1     |
|       |          |     |                 | $EP10-$             | 塑壳电极, 电极常数 k=10    |

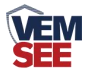

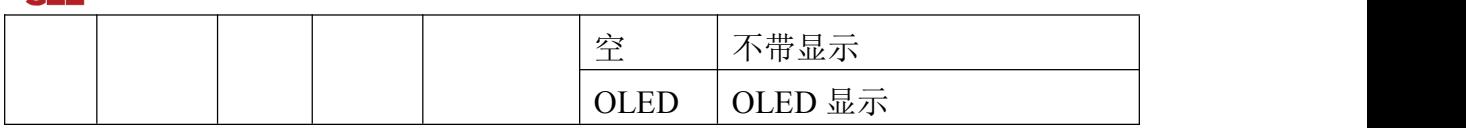

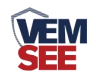

# <span id="page-7-0"></span>第 **2** 章 硬件连接

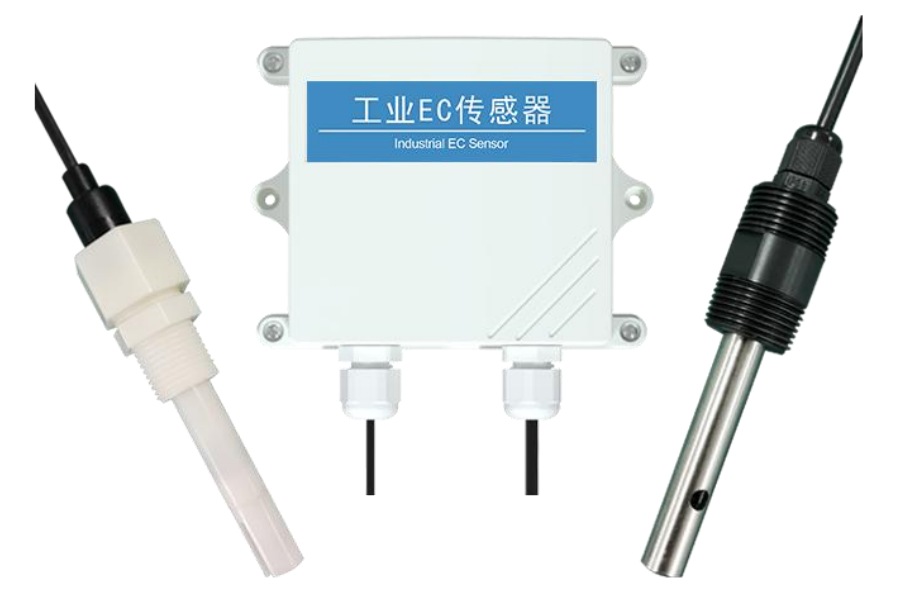

# <span id="page-7-1"></span>**2.1** 设备安装前检查

设备清单:

- ◆工业 EC 传感器 1 台
- ◆电导率电极 1 个
- ◆合格证
- ◆膨胀塞 2 个、自攻丝 2 个

## <span id="page-7-2"></span>**2.2** 接口说明

电源接口为宽电压电源输 10-30V 均可。485 信号线接线时注意 A\B 两条线 不能接反,总线上多台设备间地址不能冲突。

#### <span id="page-7-3"></span>**2.2.1** 传感器接线

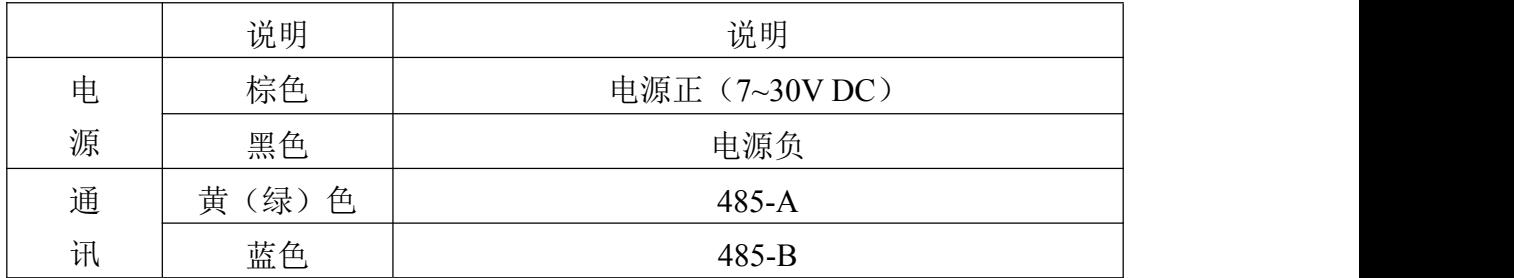

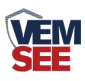

# <span id="page-8-0"></span>**2.3** 安装方式

# <span id="page-8-1"></span>**2.3.1** 电极类型及尺寸

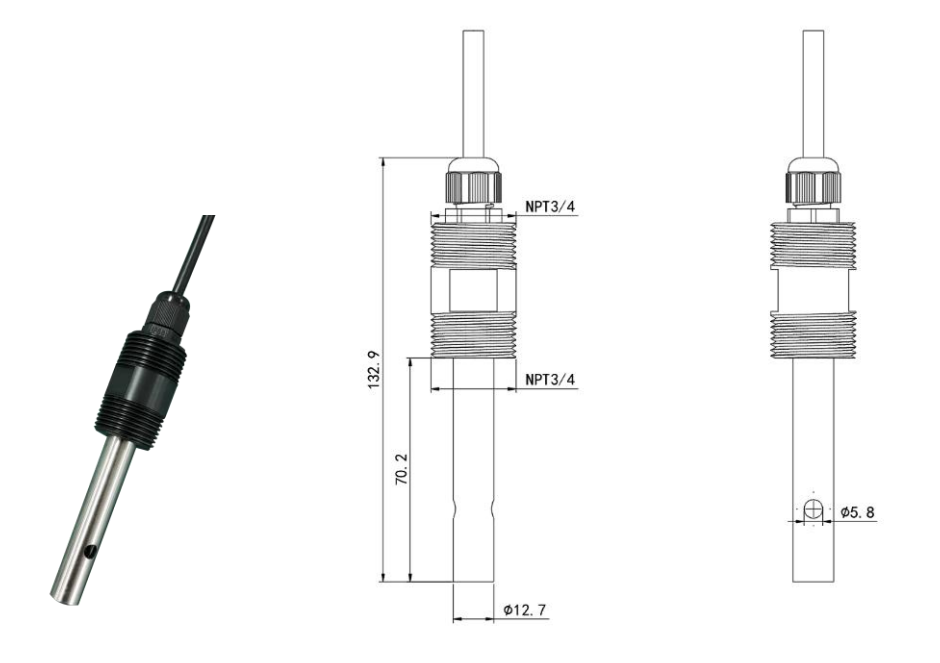

不锈钢电极,上下 3/4 螺纹方便安装。

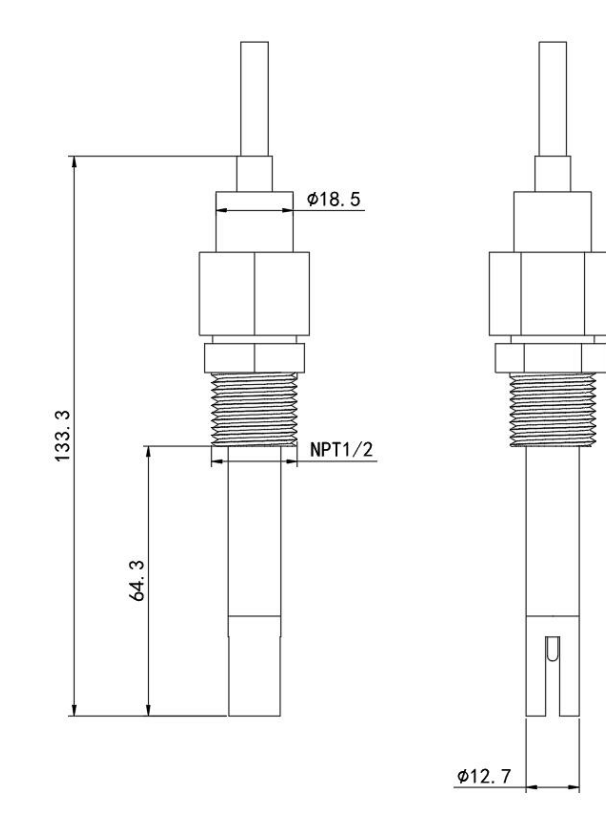

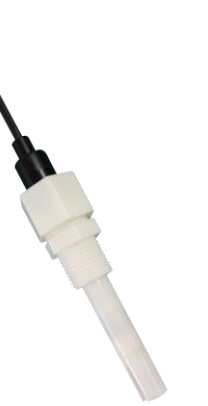

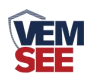

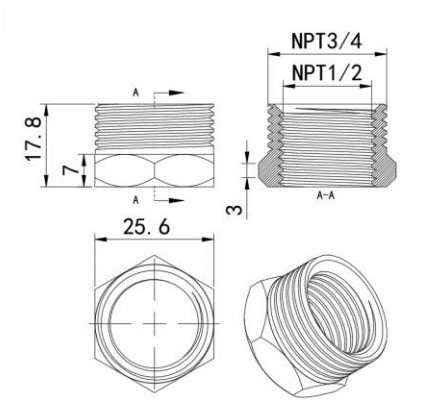

塑壳电极,我公司提供 3/4 转 1/2 补芯,以便安装。

#### <span id="page-9-0"></span>**2.3.2** 电极安装

1. 沉入式安装:电极的引线从不锈钢管里穿出,电极顶部的 3/4 螺纹与不锈钢 3/4 螺纹用生料带相连接。确保电极顶部及电极线不进水。

2.管道安装:通过电极 3/4 的螺纹与管道相连接。

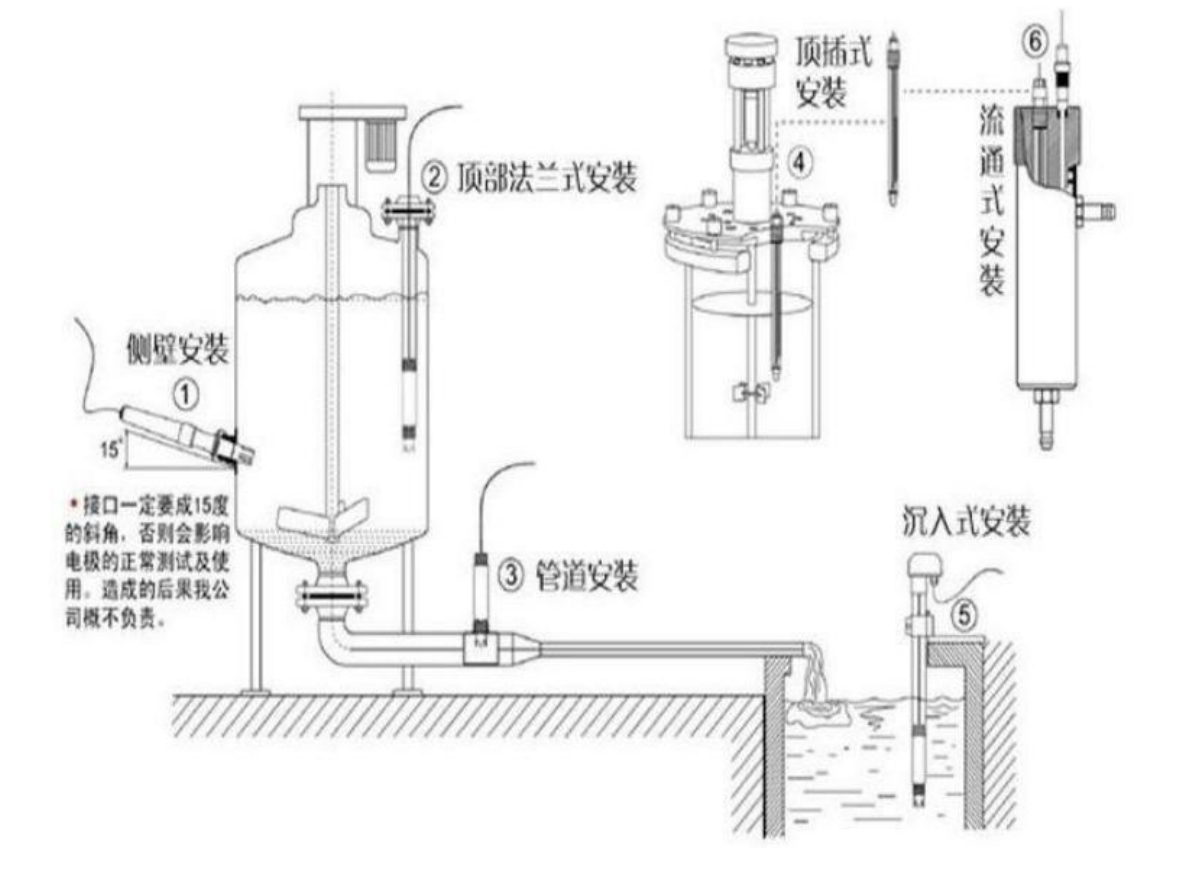

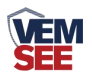

## <span id="page-10-0"></span>第 **3** 章 配置软件安装及使用

我公司提供配套的"485 参数配置软件",可方便使用电脑读取传感器的参 数,同时灵活修改传感器的设备 ID 和地址。

注意,使用软件自动获取时需要保证 485 总线上只有一个传感器。

#### <span id="page-10-1"></span>**3.1** 参数配置说明

打开资料包,选择"调试软件"--- "485 参数配置软件",找到打开即可。

1)选择正确的 COM 口("我的电脑—属性—设备管理器—端口"里面查 看 COM 端口),下图列举出几种不同的 485 转换器的驱动名称。

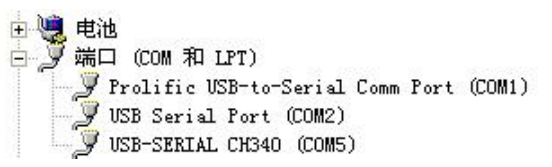

2)单独只接一台设备并上电,点击软件的测试波特率,软件会测试出当前 设备的波特率以及地址,默认波特率为 4800bit/s, 默认地址为 0x01。

3)根据使用需要修改地址以及波特率,同时可查询设备的当前功能状态。

4)如果测试不成功,请重新检查设备接线及 485 驱动安装情况。

#### <span id="page-10-2"></span>**3.2** 电极标定说明

参考 4.3 寄存器地址与 4.4 的示例及解释进行电极标定。

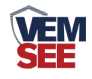

# <span id="page-11-0"></span>第 **4** 章 通信协议

### <span id="page-11-1"></span>**4.1** 通讯基本参数

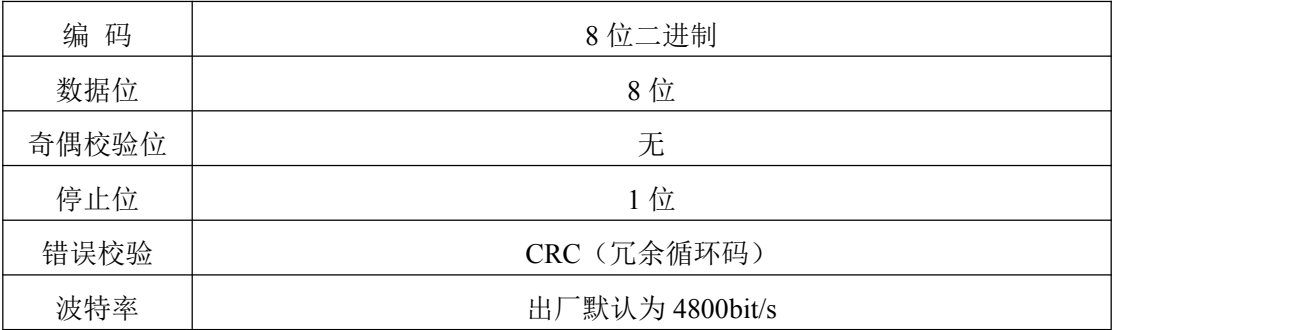

### <span id="page-11-2"></span>**4.2** 数据帧格式定义

采用 ModBus-RTU 通讯规约, 格式如下:

初始结构 ≥4 字节的时间

地址码= 1 字节

功能码= 1 字节

数据区= N 字节

错误校验= 16 位 CRC 码

结束结构≥4 字节的时间

地址码:为传感器的地址,在通讯网络中是唯一的(出厂默认 0x01)。

功能码: 主机所发指令功能指示。

数据区:数据区是具体通讯数据,注意 16bits 数据高字节在前!

CRC 码:二字节的校验码。

# <span id="page-11-3"></span>**4.3** 寄存器地址

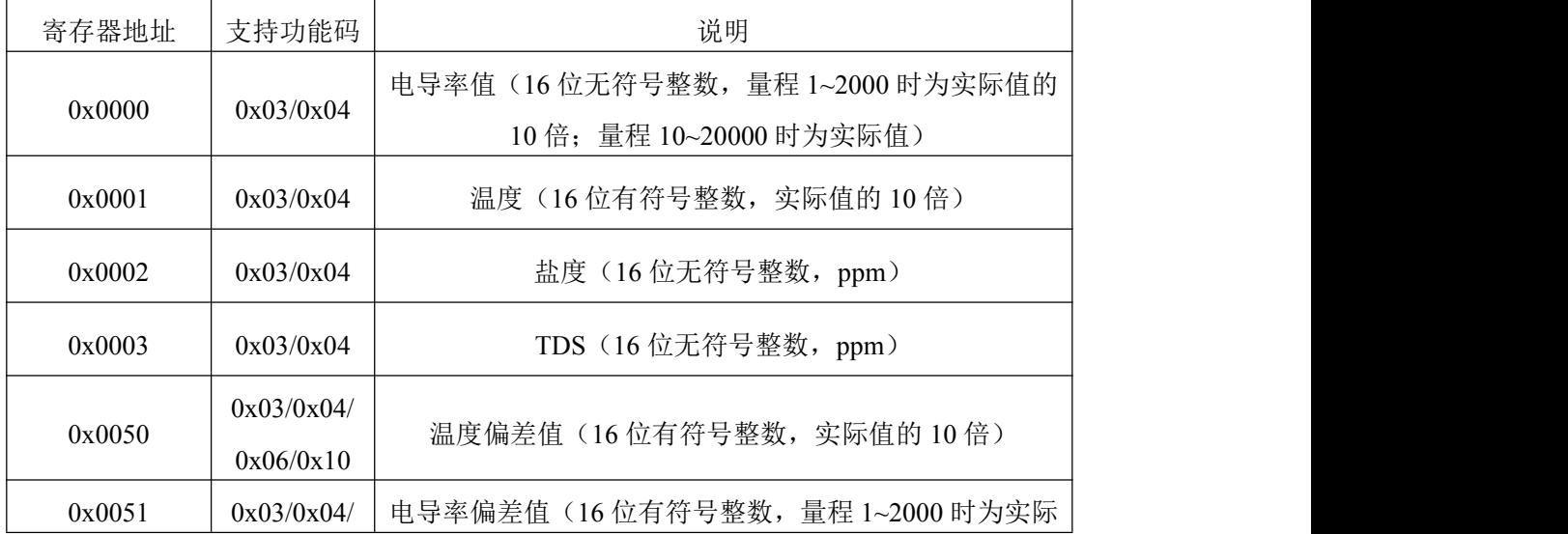

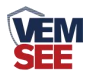

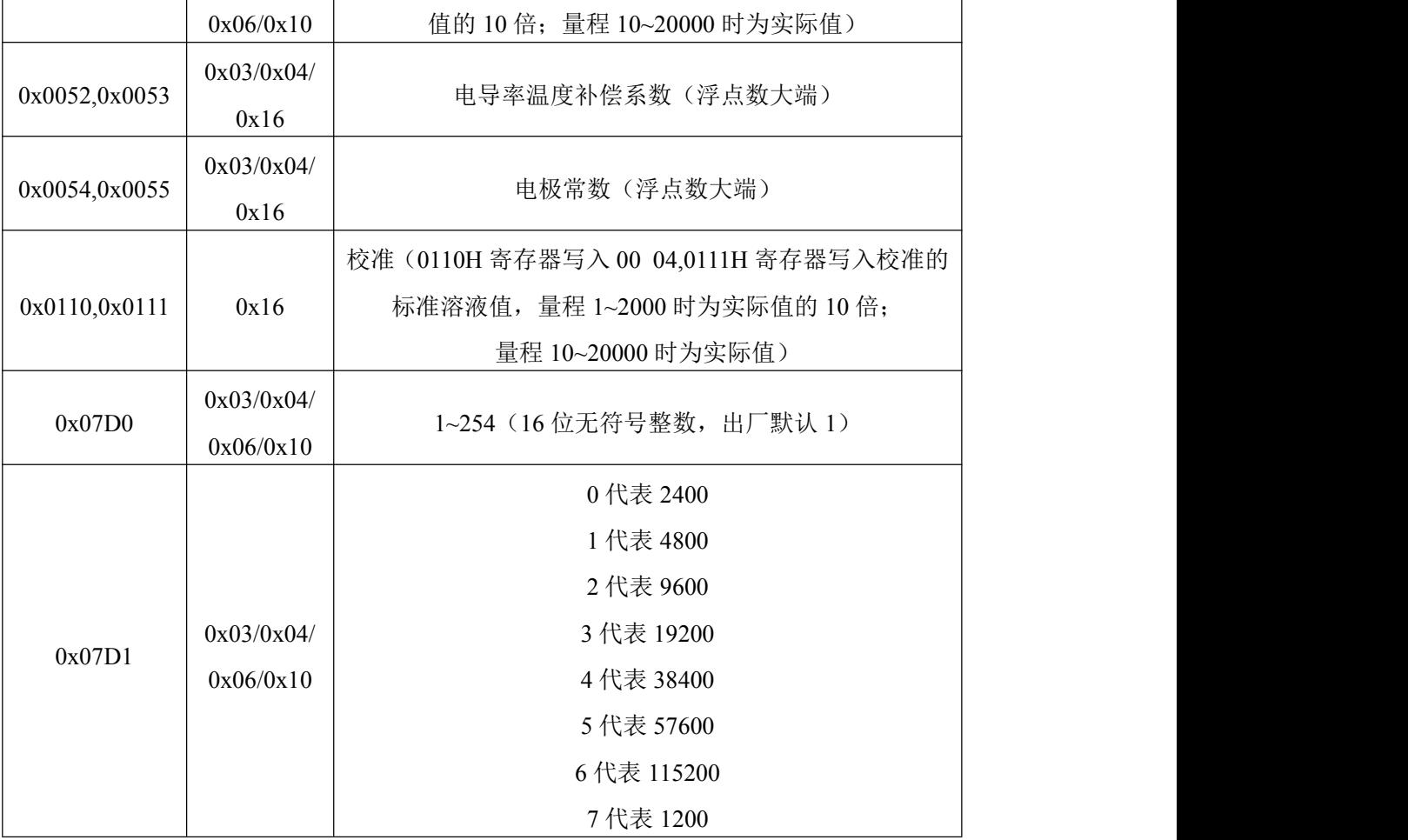

## <span id="page-12-0"></span>**4.4** 通讯协议示例以及解释

举例 1: 读地址为 01 的设备当前电导率值和温度

下发帧:

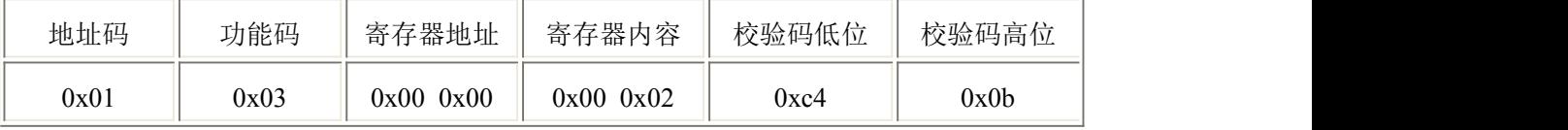

应答帧: (例如量程为 0~2000μS/cm 的设备读到电导率值为 1000μS/cm, 温度为  $26.5^{\circ}$ C)

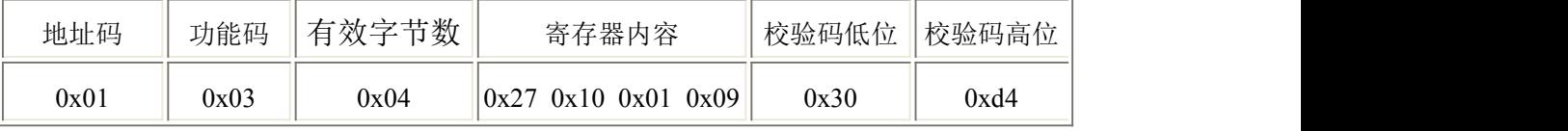

电导率计算:2710(十六进制)=10000 =>电导率=1000.0μS/cm

温度计算:109H(十六进制)=265=>温度=26.5℃

举例 2: 对地址为 01 的设备当前电导率值设置偏差值进行数值修正

下发帧: (假如当前量程为 0~2000μS/cm 的设备,输出电导率值为 990,要将 数值修正到 1000, 差值为 1000-990=10, 扩大 10 倍为 100=>64H (十六进制),

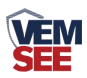

#### 寄存器内容写 00 64)

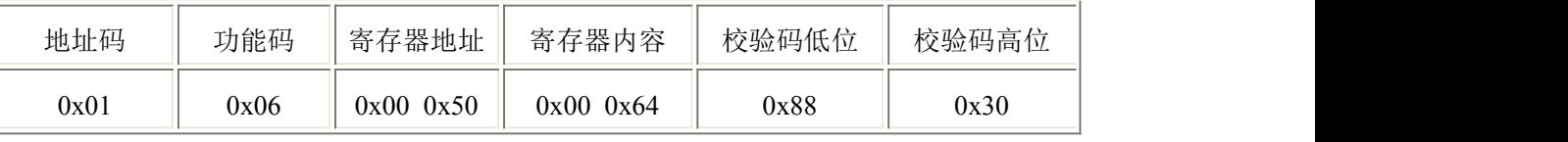

应答帧:(根据 ModBus 标准应答为下发帧的镜像报文)

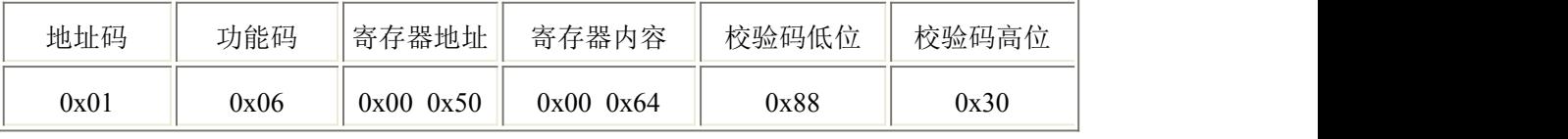

举例 3:对地址为 01 的量程 1~2000 的设备用 1413μs/ms 的标准液校准

下发帧: 向 0110H、0111H 分别写入 00 04, 1413\*10 转换 16 进制为 37 32

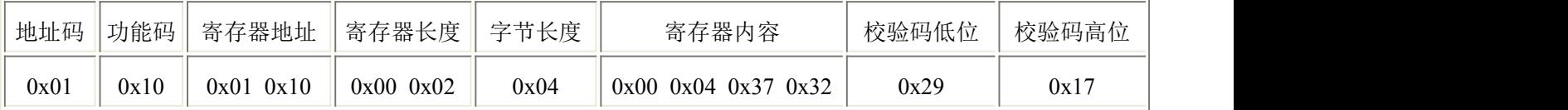

应答帧:(根据 ModBus 标准应答为下发帧的镜像报文)

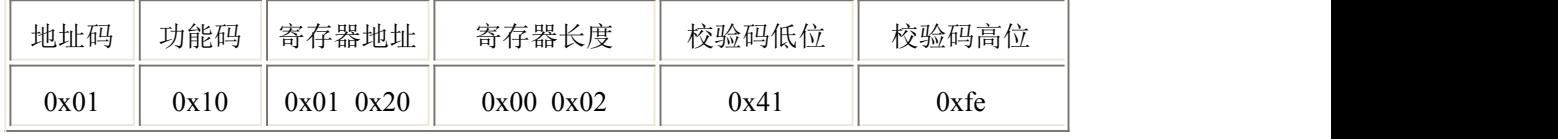

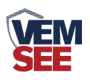

## <span id="page-14-0"></span>第 **5** 章 注意事项及维修维护

- 设备本身一般不需要日常维护,在出现明显的故障时,请不要打开自行修 理,尽快与我们联系!
- 电极长期不使用时,一可以贮存在干燥的地方,使用前必须放入(贮存) 在蒸馏水中数小时来活化电极,经常使用的电极可以放入(贮存)在蒸馏水中。
- 电导电极的清洗: 可用含有洗涤剂的温水清洗电极上有机成分沾污,也可以用酒精清洗。 钙、镁沉淀物,最好用 10 %柠檬酸。

只能用化学方法或在水中晃动的方式清洗电极极片或极柱。擦拭电极极片 或极柱会破坏镀在电极表面的镀层(铂黑)。

每次使用前应校准设备,长期使用建议每 3 个月校准一次, 校准频度应根 据不同的应用条件适当调整(应用场合的脏污程度,化学物质的沉积等)。